| Chip name        | <b>Specified</b><br>in chapter | <b>Has</b><br><b>GUI</b> | <b>Comment</b>                                |
|------------------|--------------------------------|--------------------------|-----------------------------------------------|
| Nand             | 1                              |                          | Foundation of all combinational chips         |
| Not              | $\mathbf{1}$                   |                          |                                               |
| And              | 1                              |                          |                                               |
| 0r               | 1                              |                          |                                               |
| Xor              | 1                              |                          |                                               |
| Mux              | 1                              |                          |                                               |
| DMux             | 1                              |                          |                                               |
| Not16            | 1                              |                          |                                               |
| And16            | 1                              |                          |                                               |
| 0r16             | 1                              |                          |                                               |
| Mux16            | 1                              |                          |                                               |
| Or8way           | 1                              |                          |                                               |
| Mux4way16        | 1                              |                          |                                               |
| Mux8way16        | 1                              |                          |                                               |
| DMux4way         | 1                              |                          |                                               |
| DMux8way         | 1                              |                          |                                               |
| HalfAdder        | $\overline{2}$                 |                          |                                               |
| FullAdder        | $\overline{c}$                 |                          |                                               |
| Add16            | $\overline{2}$                 |                          |                                               |
| ALU              | $\overline{c}$                 | $\blacktriangledown$     |                                               |
| Inc16            | $\overline{2}$                 |                          |                                               |
| DFF              | 3                              |                          | Foundation of all sequential chips            |
| Bit              | 3                              |                          |                                               |
| Register         | 3                              |                          |                                               |
| ARegister        | 3                              | $\blacktriangledown$     | Identical operation to Register, with GUI     |
| DRegister        | 3                              | $\blacktriangledown$     | Identical operation to Register, with GUI     |
| RAM <sub>8</sub> | 3                              | $\blacktriangledown$     |                                               |
| RAM64            | 3                              | $\blacktriangledown$     |                                               |
| RAM512           | 3                              | $\blacktriangledown$     |                                               |
| RAM4K            | 3                              | $\blacktriangledown$     |                                               |
| RAM16K           | 3                              | ☑                        |                                               |
| PС               | 3                              | ☑                        | Program counter                               |
| ROM32K           | 5                              | ☑                        | GUI allows loading a program from a text file |
| Screen           | 5                              | ☑                        | GUI connects to a simulated screen            |
| Keyboard         | 5                              | $\triangledown$          | GUI connects to the actual keyboard           |

Figure A.6 All the built-in chips supplied with the present version of the hardware simulator. A built-in chip has an HDL interface but is implemented as an executable Java class.

A-instruction:  $\omega$ value // Where value is either a non-negative decimal number // or a symbol referring to such number. *value* ( $v = 0$  or 1)

Binary: 0 v vv v v v v v v v v v v v v C-instruction:  $dest = comp; jump$  // Either the dest or jump fields may be empty. // If dest is empty, the "=" is omitted; // If  $jump$  is empty, the ";" is omitted. comp dest jump Binary: 1 1 1 a c1 c2 c3 c4 c5 c6 d1 d2 d3 j1 j2 j3

The translation of each of the three fields *comp*, *dest*, *jump* to their binary forms is specified in the following three tables.

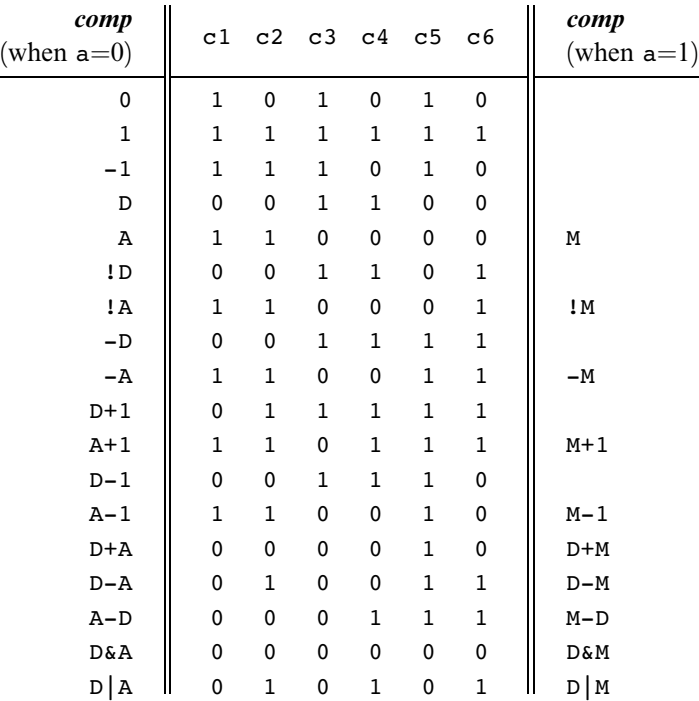

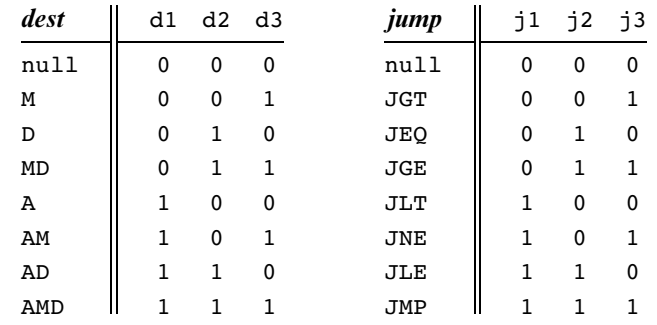

## 6.2.3 Symbols

Predefined Symbols Any Hack assembly program is allowed to use the following predefined symbols.

Label RAM address (hexa)

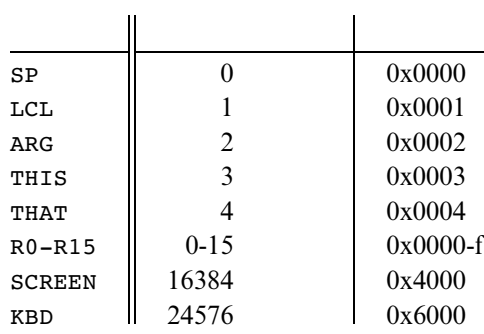

Note that each one of the top five RAM locations can be referred to using two predefined symbols. For example, either R2 or ARG can be used to refer to RAM[2].

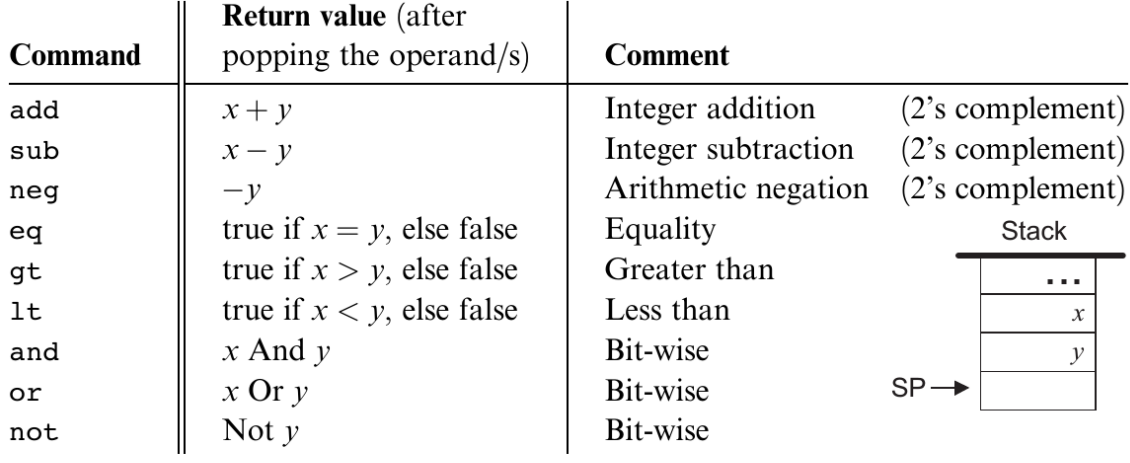

Figure 7.5 Arithmetic and logical stack commands.

Memory Access Commands All the memory segments are accessed by the same two commands:

- push segment index Push the value of segment [index] onto the stack.  $\blacksquare$
- pop segment index Pop the top stack value and store it in segment [index].  $\blacksquare$

## **Program Flow Commands**

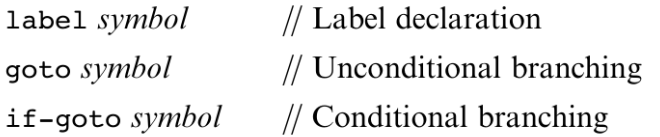

## **Function Calling Commands**

function functionName nLocals

call functionName nArgs

## return

(In this list of commands, functionName is a symbol and nLocals and nArgs are nonnegative integers.)

| <b>Lexical elements:</b> | The Jack language includes five types of terminal elements (tokens):                                                                                                    |  |  |
|--------------------------|----------------------------------------------------------------------------------------------------|--|--|
|                          | keyword: 'class'   'constructor'   'function'  <br>'method'   'field'   'static'   'var'  <br>'int'   'char'   'boolean'   'void'   'true'  <br>'false'   'null'   'this'   'let'   'do'  <br>'if'   'else'   'while'   'return' |  |  |
|                          | 1,2   1,2   141   141   141   171   181  <br>지지 10kh [156] 166 [156]                                                                                                    |  |  |
| integerConstant:         | A decimal number in the range 0  32767.                                                                                                    |  |  |
| StringConstant           | A sequence of Unicode characters not including double quote or<br>newline '"'                                                                                                    |  |  |
| identifier:              | A sequence of letters, digits, and underscore (' ') not starting with a<br>digit.                                                                                                    |  |  |
| Program structure:       | A Jack program is a collection of classes, each appearing in a separate file.<br>The compilation unit is a class. A class is a sequence of tokens structured<br>according to the following context free syntax:                  |  |  |
| class:                   | 'class' className '{' classVarDec* subroutineDec* '}'                                                                                                    |  |  |
| classVarDec:             | ('static'   'field') type varName (', ' varName)* '; '                                                                                                    |  |  |
| type:                    | 'int'   'char'   'boolean'   className                                                                                                    |  |  |
| subroutineDec:           | $\begin{array}{c c c c c} \hline \text{``construction'} & \text{``function'} & \text{``method'} \end{array}$<br>('void'   type) subroutineName '(' parameterList ')'<br>subroutineBody                                           |  |  |
| parameterList:           | ((type varName) $($ ', ' type varName)*)?                                                                                                    |  |  |
| subroutineBody:          | '{' varDec* statements '}'                                                                                                    |  |  |
|                          | varDec: 'var' type varName (', ' varName)* '; '                                                                                                    |  |  |
| className:               | identifier                                                                                                    |  |  |
| subroutineName:          | identifier                                                                                                    |  |  |
| varName:                 | identifier                                                                                                    |  |  |

Figure 10.5 Complete grammar of the Jack language.

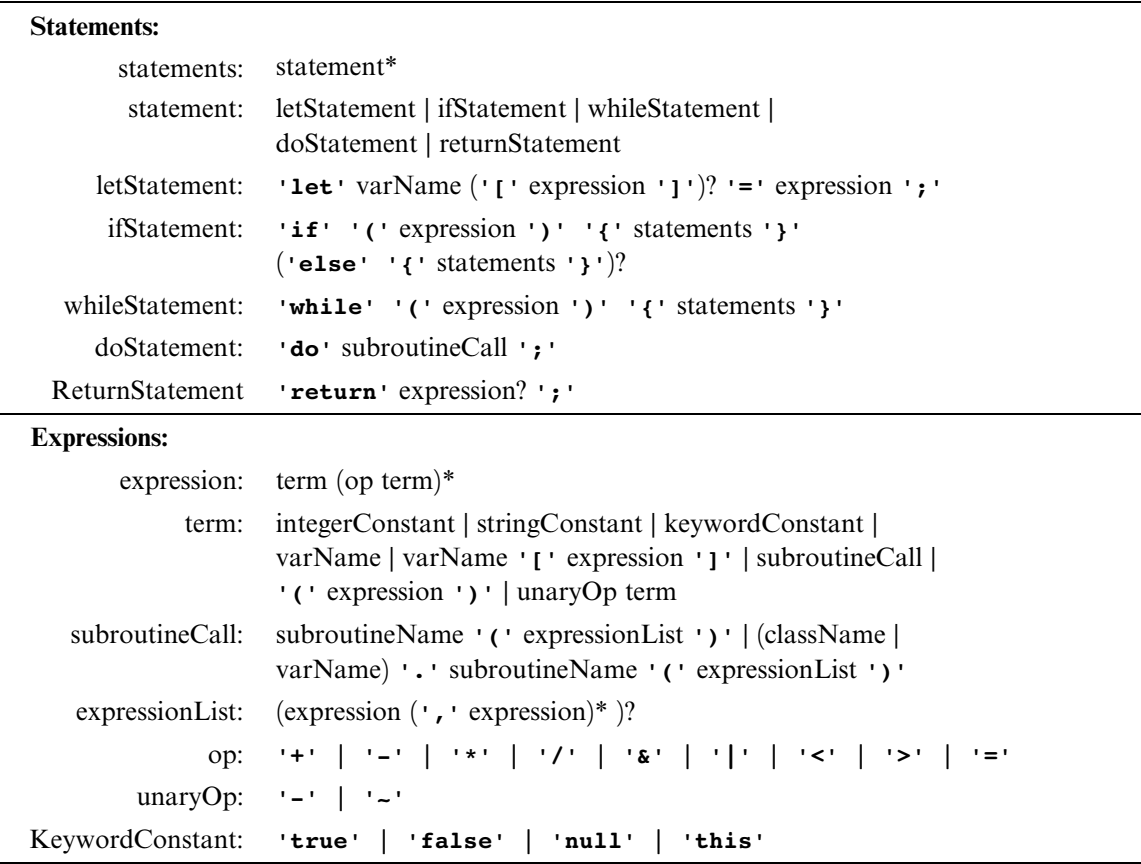

Figure 10.5 (continued)